## TUGAS AKHIR

## ANALISIS KINERJA SIMPANG BERSINYAL MENGGUNAKAN SOFTWARE PTV VISSIM (STUDI KASUS SIMPANG DENGGUNG, YOGYAKARTA)

Diajukan guna melengkapi persyaratan untuk memenuhi gelar Sarjana Teknik di Program Studi Teknik Sipil, Fakultas Teknik, Universitas Muhammadiyah Yogyakarta

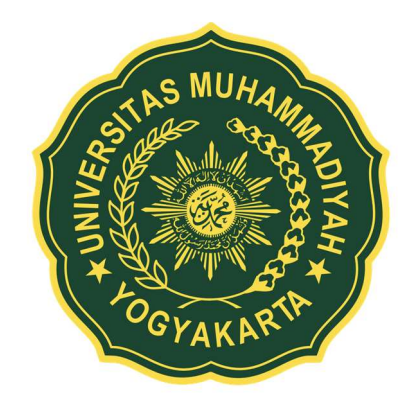

Disusun oleh: Suryaningrum Gindari 20160110163

# PROGRAM STUDI TEKNIK SIPIL FAKULTAS TEKNIK UNIVERSITAS MUHAMMADIYAH YOGYAKARTA 2020

#### HALAMAN PERNYATAAN

Saya yang bertanda tangan di bawah ini:

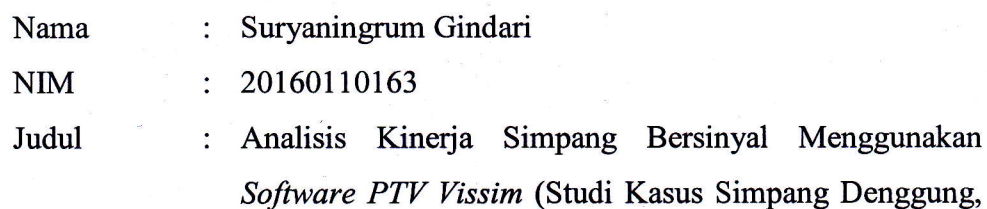

Yogyakarta)

Menyatakan dengan sebenamya bahwa Tugas Akhir ini merupakan karya saya sendiri. Apabila terdapat karya orang lain yang saya kutip, maka saya akan mencantumkan sumber secara jelas. Jika dikemudian hari diternukan ketidakbenaran dalam pernyataan ini, maka saya bersedia menerima sanksi dengan aturan yang berlaku. Demikian pernyataan ini saya buat tanpa ada paksaan dari pihak mana pun.

Yogyakarta, 17 Juli 2020

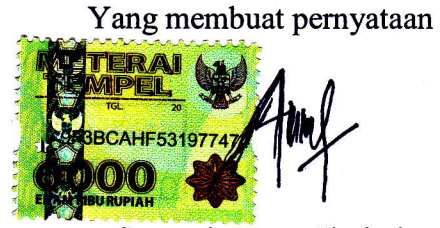

Suryaningrum Gindari

#### HALAMAN PERSEMBAHAN

## "Sesungguhnya Bersama kesulitan ada kemudahan" -QS. Al-Insyirah:6-

Alhamdulillah sujud serta syukur kepada Allah SWT atas segala rahmat dan kesempatan untuk menyelesaikan tugas akhir dengan segala kekurangan ini telah memberikanku nikmat atas kemudahan yang engkau berikan akhirnya skripsi yang sederhana ini dapat terselesaikan. Sholawat serta salam selalu dilimpahkan kepada Rasullulah Muhammad SAW.

Tugas Akhir ini dipersembahkan untuk kedua orang tua saya Ayahanda tercinta bapak Sugino dan Ibunda Tercinta Ibu Sundari yang senantiasa selalu mendoakan, memberikan motivasi dan pembangkit semangat untuk tetap melakukan yang terbaik.

Terimakash kepada Kakak saya Sonata Agung W dan Adik saya Adinata Putra W yang telah memberikan semangat, sehingga aku berada pada titik ini semoga ini awal kesuksesan ku yang akan membahagiakan dan membanggakan kalian.

Terimaksih Kepada Bapak Ir. Wahyu Widodo, M.T selaku dosen pembimbing Tuags Akhir saya, terima kasih banyak atas bimbinganya selama ini.

Terimakasih kepada Zulfikar Al Akbar selaku partner yang membantu dalam menyelesaikan Tugas Akhir saya dari awal hingga akhir.

Terimaksih kepada tema-teman Teknik Sipil kelas D telah memberikan warna selama perkuliahan.

#### PRAKATA

#### Assalamu'alaikum warahmatullahi wabarakatuh

Segala puji bagi Allah SWT yang menguasai segala sesuatu. Sholawat dan salam selalu tercurahkan kepada Rasulullah SAW beserta keluarga dan sahabatsahabatnya.

Tugas akhir ini disusun sebagai salah satu syarat untuk memperoleh gelar Sarjana Teknik pada Program Studi Teknik Sipil, Fakultas Teknik, Universitas Muhammadiyah Yogyakarta. Penelitian ini bertujuan untuk mengetahui kinerja atau tingkat pelayanan pada Simpang Denggung, serta memberikan alternatif solusi untuk meningkatkan kualitas pelayanan simpang.

Selama penyusunan tugas akhir ini, banyak rintangan yang penyusun dapatkan, tetapi berkat bantuan, bimbingan, dan dorongan dari berbagai pihak akhirnya dapat terselesaikan dengan baik. Melalui kesempatan ini, penyusun ingin menyampaikan rasa terima kasih atas kerja sama dan dukungan dari berbagai pihak selama proses penelitian hingga penyusunan tugas akhir ini kepada:

- 1. Puji Harsanto, S.T., M.T., Ph.D selaku Ketua Jurusan Program Studi Teknik Sipil.
- 2. Ir., Wahyu Widodo, M.T selaku Dosen Pembimbing tugas akhir.
- 3. Muchlisin, S.T., M.Sc selaku Dosen Penguji tugas akhir.
- 4. Kedua orang tua, keluarga serta teman-teman seperjuangan yang selalu memberikan arahan dan semangat dalam menyelesaiakan tugas akhir ini.

Akhirnya, setelah segala kemampuan dicurahkan serta diiringi dengan doa untuk menyelesaikan tugas akhir ini hanya kepada Allah SWT semua dikembalikan.

Wallahu a'lam bi Showab. Wassalamu'alaikum warahmatullahi wabarakatuh.

Yogyakarta, 17 Juli 2020

Penyusun

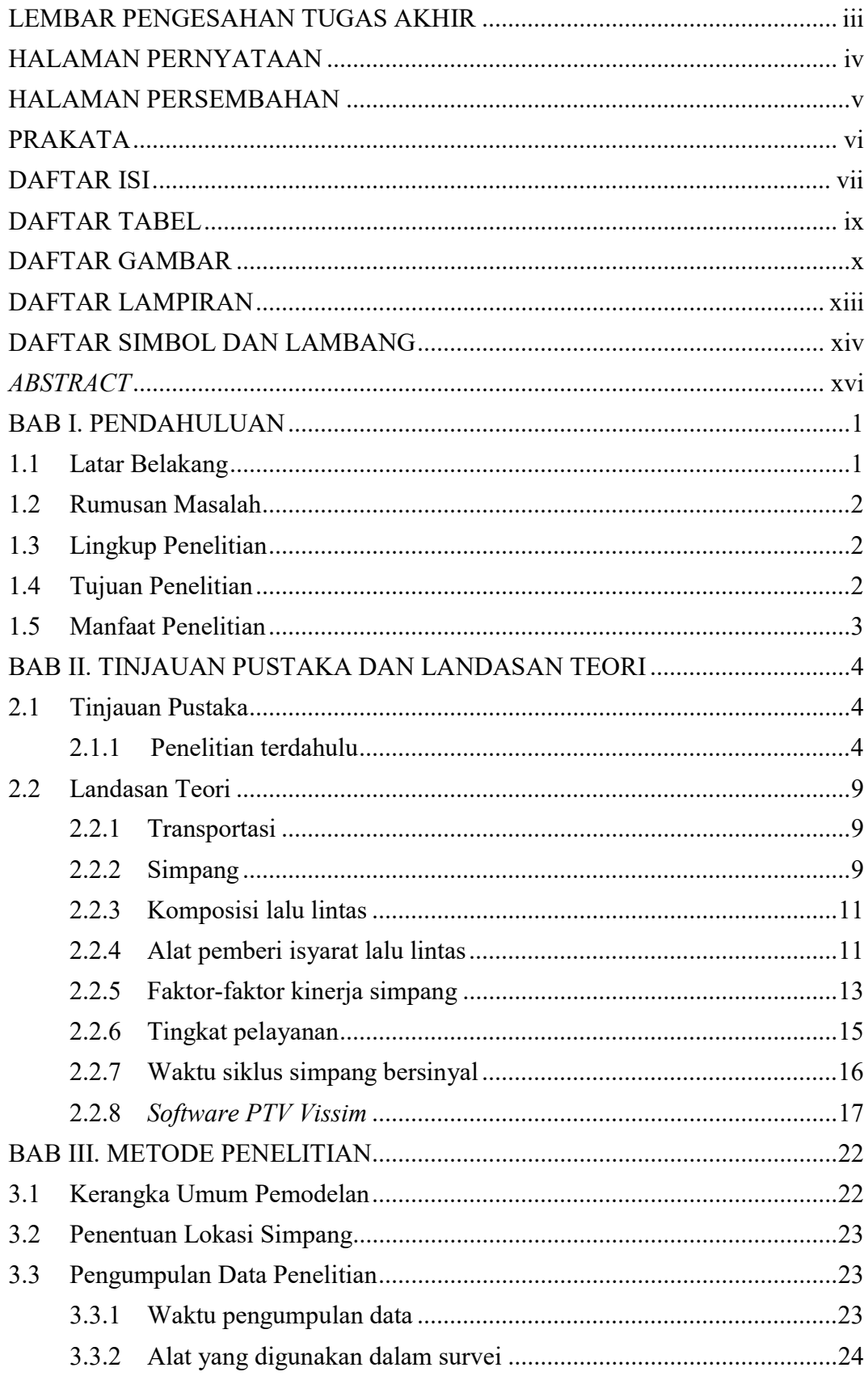

## **DAFTAR ISI**

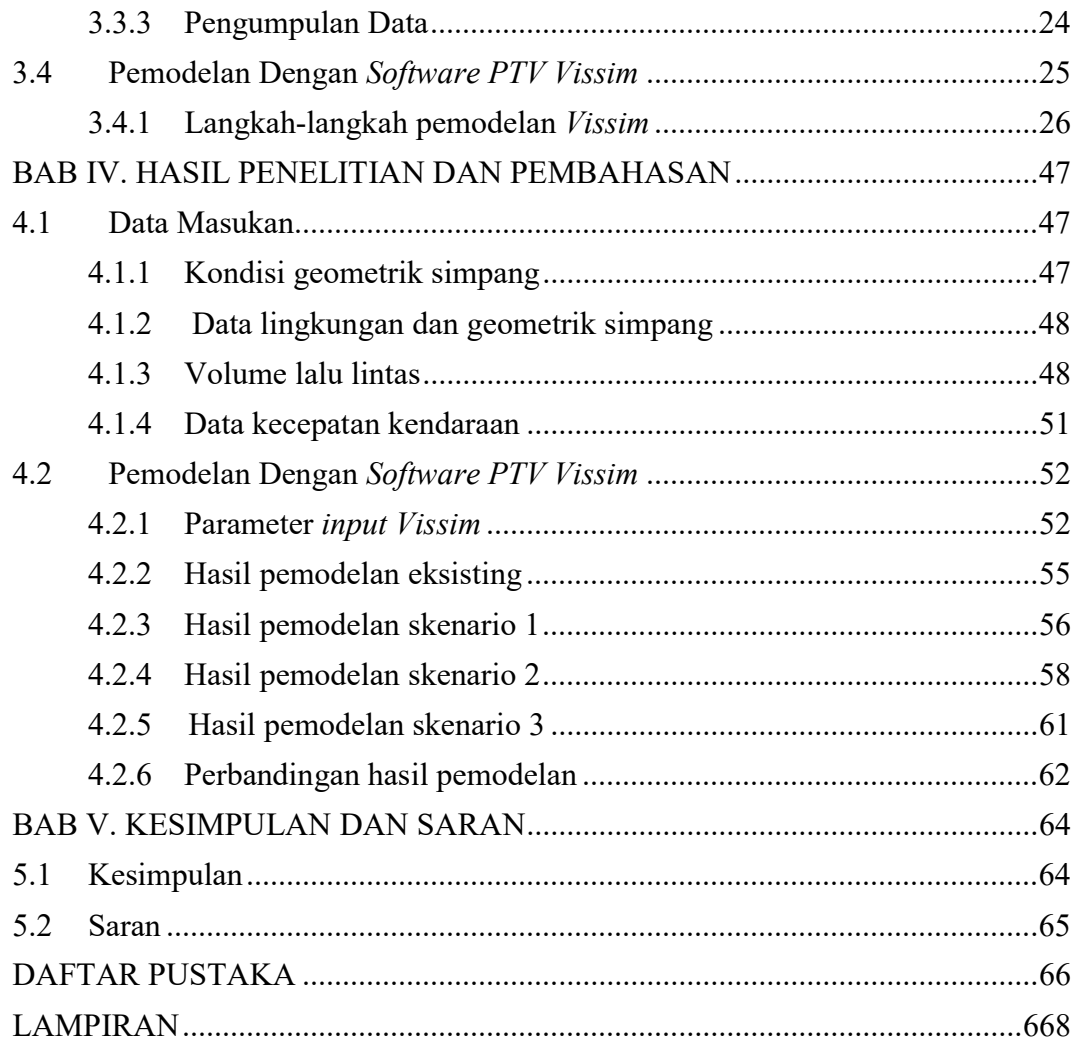

### DAFTAR TABEL

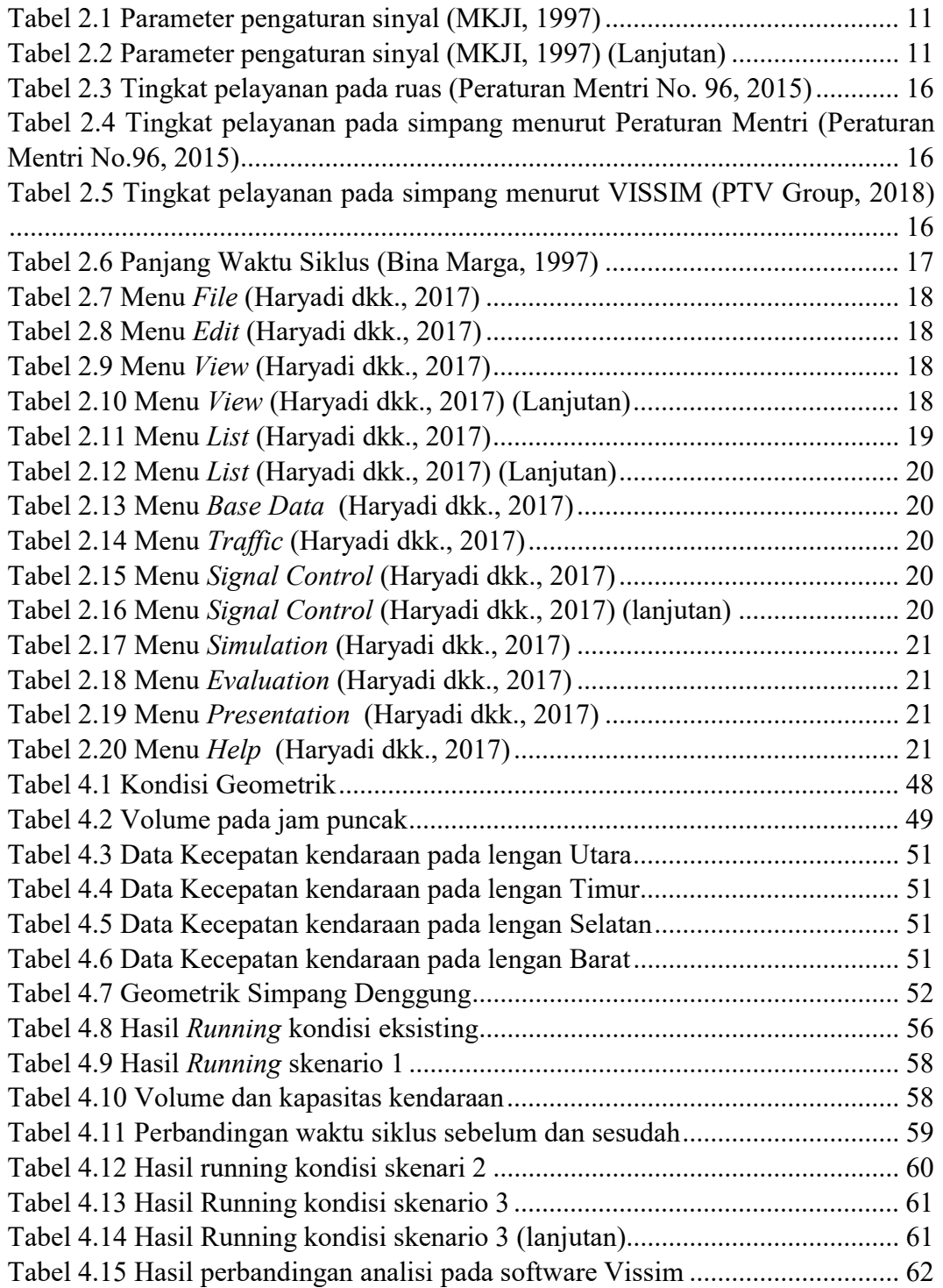

### DAFTAR GAMBAR

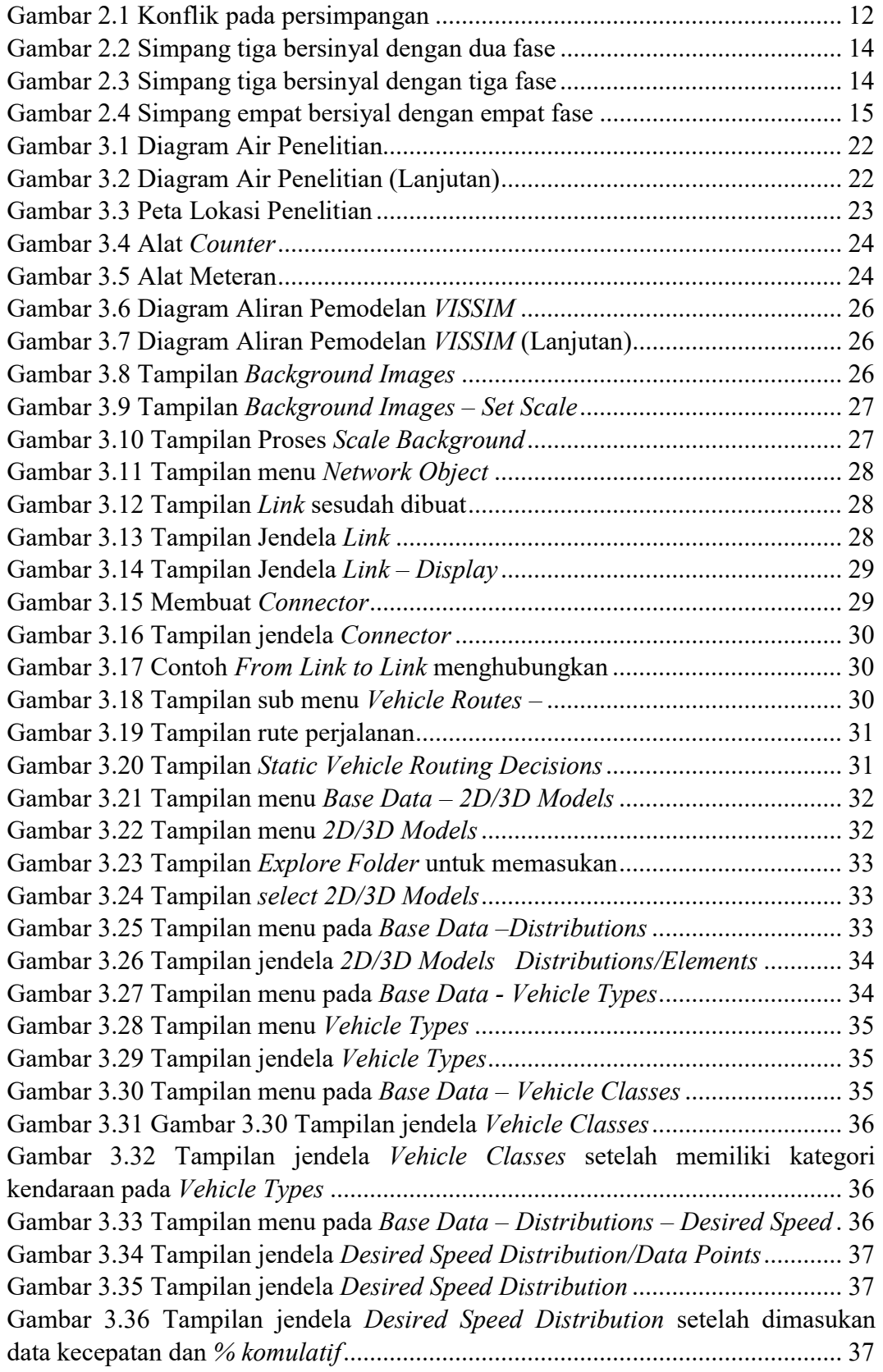

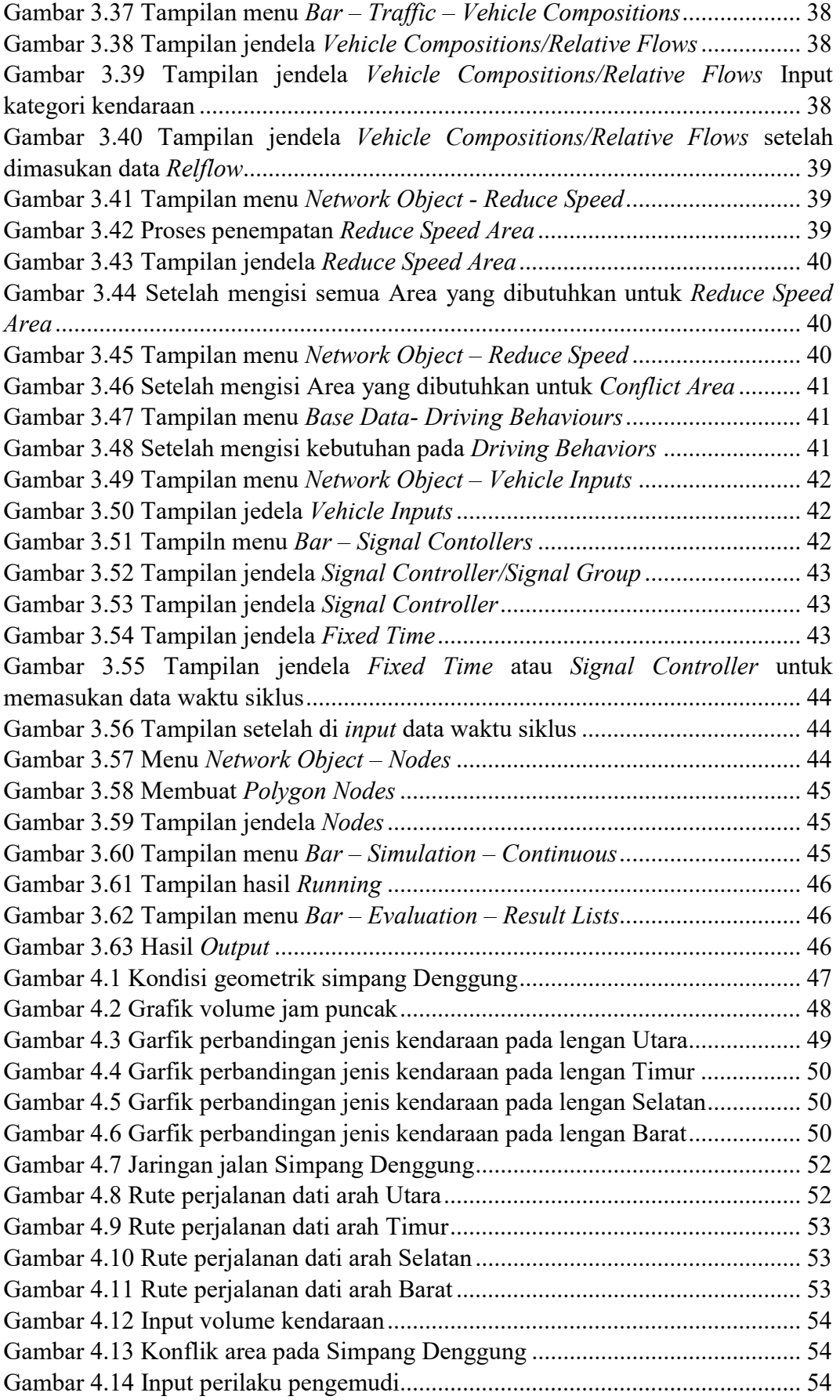

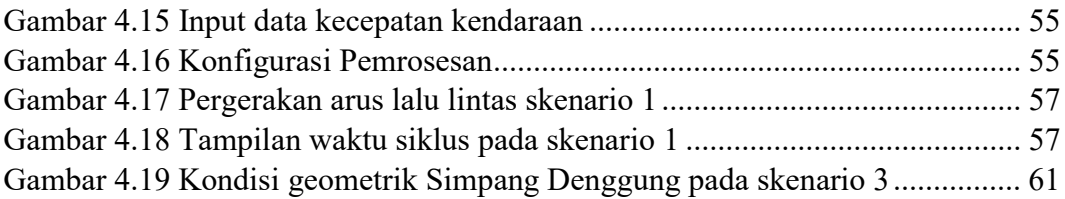

## DAFTAR LAMPIRAN

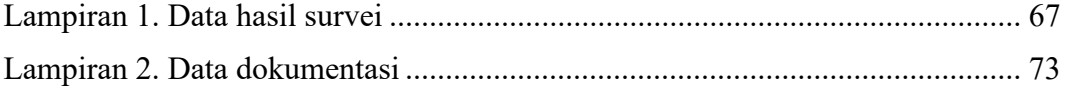

## DAFTAR SIMBOL DAN LAMBANG

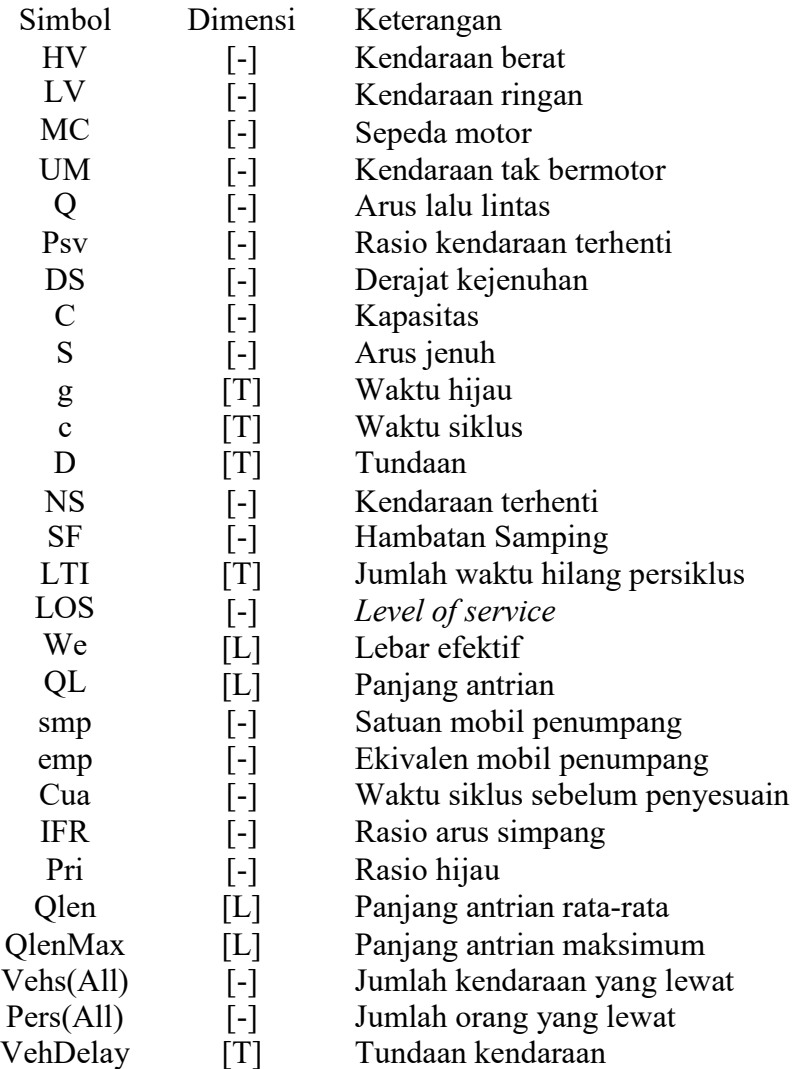